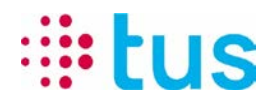

Alpenstrasse 20, 3052 Zollikofen Tél. 058 910 73 73, Fax 058 910 73 77

## **Processus de test alarmDSL avec TUS Portchecker**

Les raccordements alarmDSL sont configurés uniquement pour la transmission d'alarme et ne peuvent par conséquent pas être utilisés pour naviguer sur Internet. Pour tester le raccordement, nous recommandons d'utiliser le TUS Portchecker. Téléchargement sur www.igtus.ch/portchecker

Les routeurs sont configurée par défaut en DHCP avec l'adresse de départ 192.168.1.101

Lors du test de connexion, veuillez faire attention à ce que le Portchecker ait obtenu une adresse comme indiqué ci-dessous.

## **(Local IP peut varier devrait être dans la plage d'adresses 192.168.1.10x**)

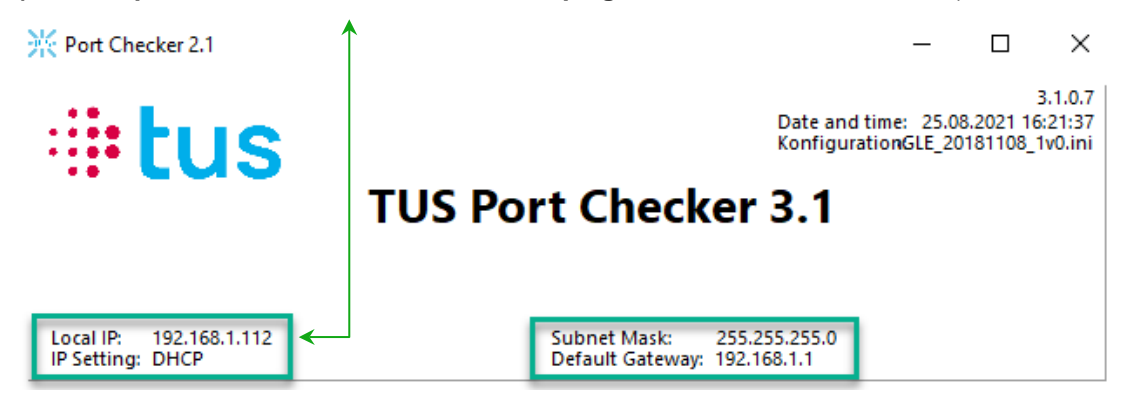

**Assurez-vous que toutes les connexions mobiles et W-LAN de l'ordinateur portable soient désactivées.**

Pour le test de connexion, par exemple, il est possible de sélectionner n'importe quel serveur sous "Test ipEAGLE", puis d'exécuter "Start Test all" :

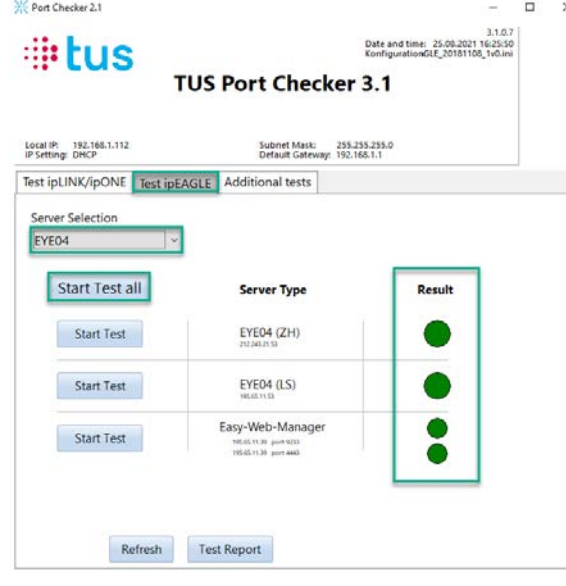

Dès que tous les résultats du test sont indiqués en vert, le raccordement alarmDSL est actif et prêt à fonctionner.

## **Veuillez prendre note à ce que l'activation du raccordement peut durer jusqu'à 30 minutes.**

.

En cas des questions ou problèmes, contactez notre ligne technique 058 910 73 33 ou [technik.hotline@igtus.ch](mailto:technik.hotline@igtus.ch) .